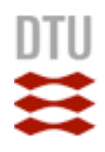

#### Exercise 1

- Try all the client-server systems discussed in the lecture "Interprocess Communication":
	- 1. Java based client server system communicating through UDP
	- 2. Java based client server system communicating through TCP

## Exercise 2

- Implement a client program that
	- ‣ repeatedly reads a line of input from the user,
	- ‣ sends it to the server in a UDP datagram message,
	- ‣ then receives a message from the server.
	- ‣ The client sets a timeout on its socket so that it can inform the user when the server does not reply. This can be done with the setSoTimeout() method, for instance: aSocket.setSoTimeout(3000) set the timeout to 3000 milliseconds.

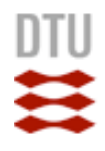

#### Exercise 3: Port Scanner

• Implement a Java program that acts as a *port scanner*: it checks a number of ports (for instance, from 1 to 1026) to see if they are open (a server is listening on that port number) or closed (a server is not listening on that port number).

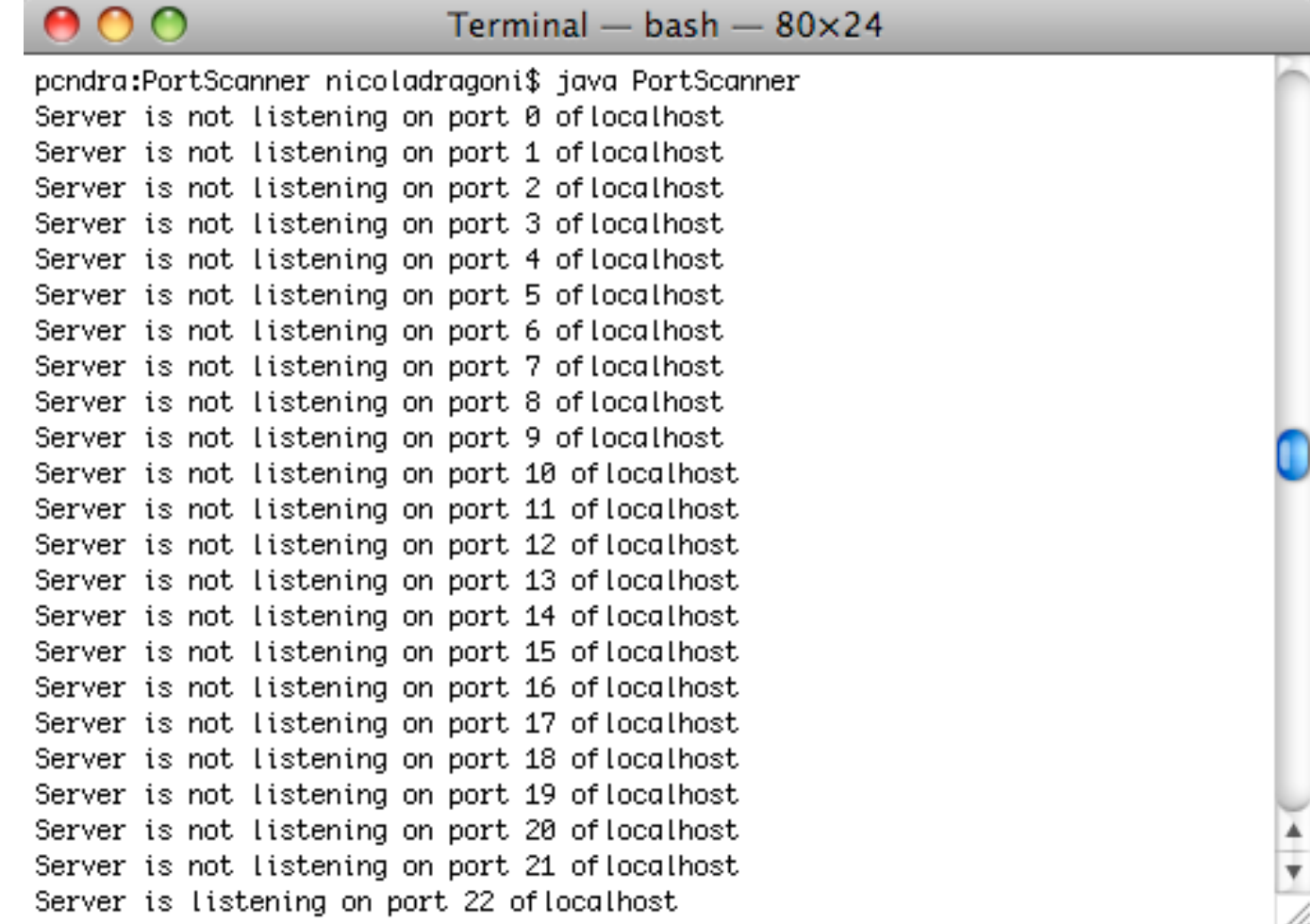

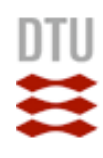

## Exercise 4: DayTime Client Server System

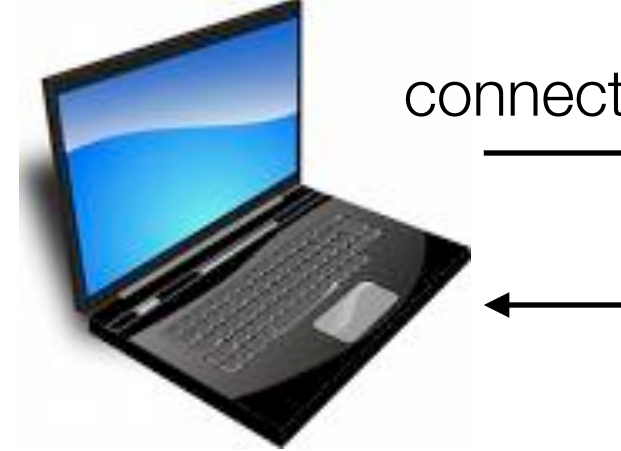

connects to a specific port to get the date and time

date and time

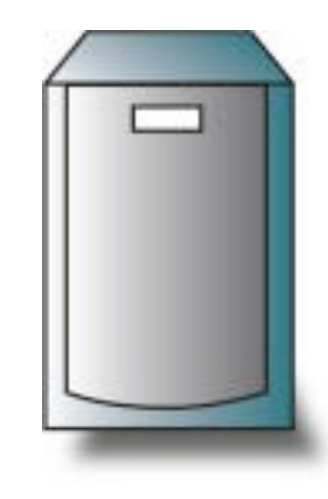

## java.util.Date()

Allocates a Date object and initializes it so that it represents the time at which it was allocated, measured to the nearest millisecond.

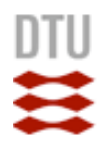

#### Exercise 5: Online Math Server

• Implement a sample math client-server interaction demonstrating online math server that can perform basic math operations.

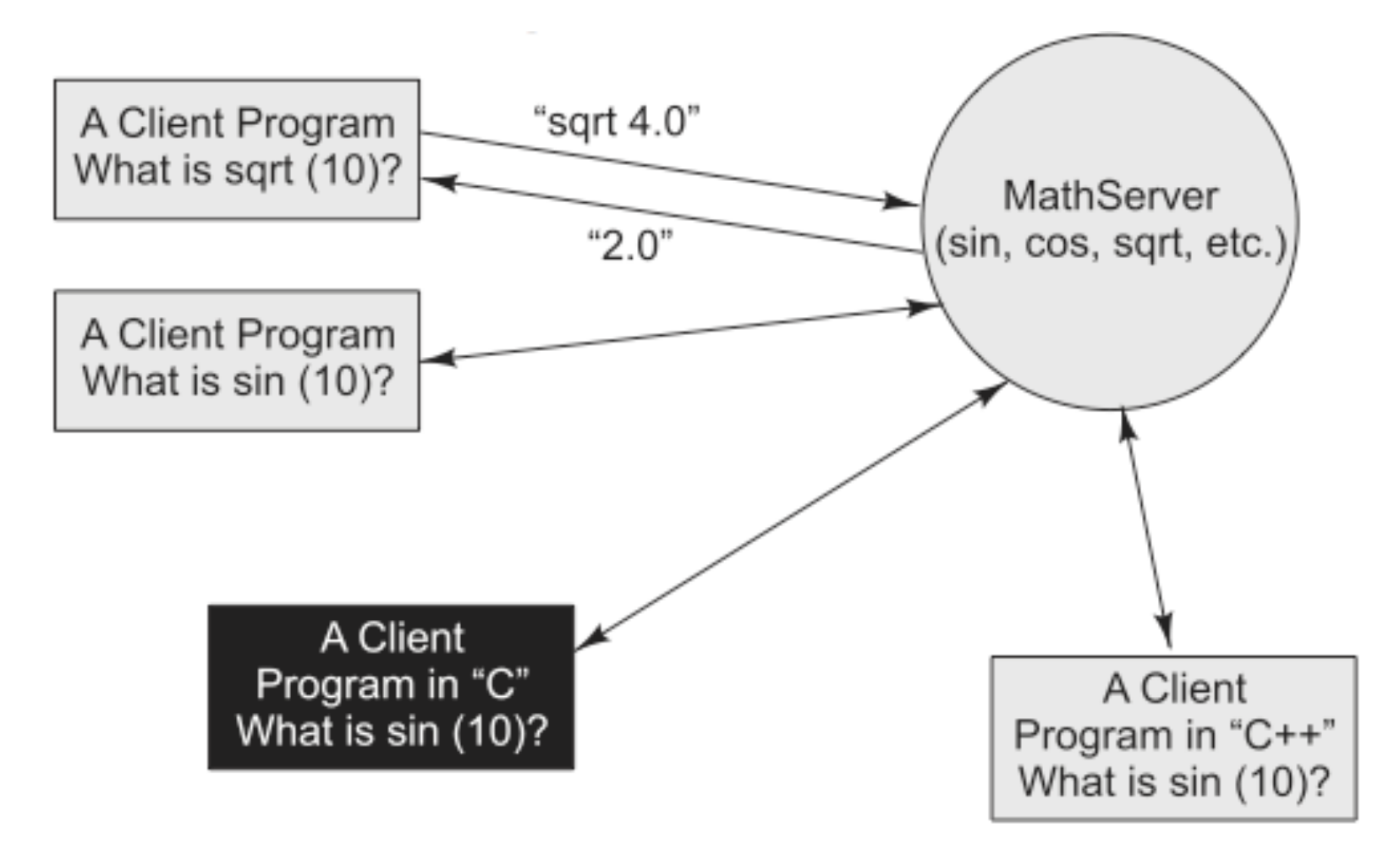

# Exercise 5 (cont.)

• Basic Math interface:

```
// MathService.java: A basic math interface.
public interface MathService {
  public double add(double firstValue, double secondValue);
   public double sub(double firstValue, double secondValue);
   public double div(double firstValue, double secondValue);
   public double mul(double firstValue, double secondValue);
```
- N.B.: the implementation of MathServer has to consider the specific protocol used by the math server and the client to communicate.
	- ‣ For instance, you can use a very simple protocol operator:

first\_value: second\_value

It is the math server's responsibility to understand this protocol and delegate to the proper methods such as *add*, *sub*, *mul*, or *div*.